# **Fast Physics with Papas and Heppy for FCC-ee**

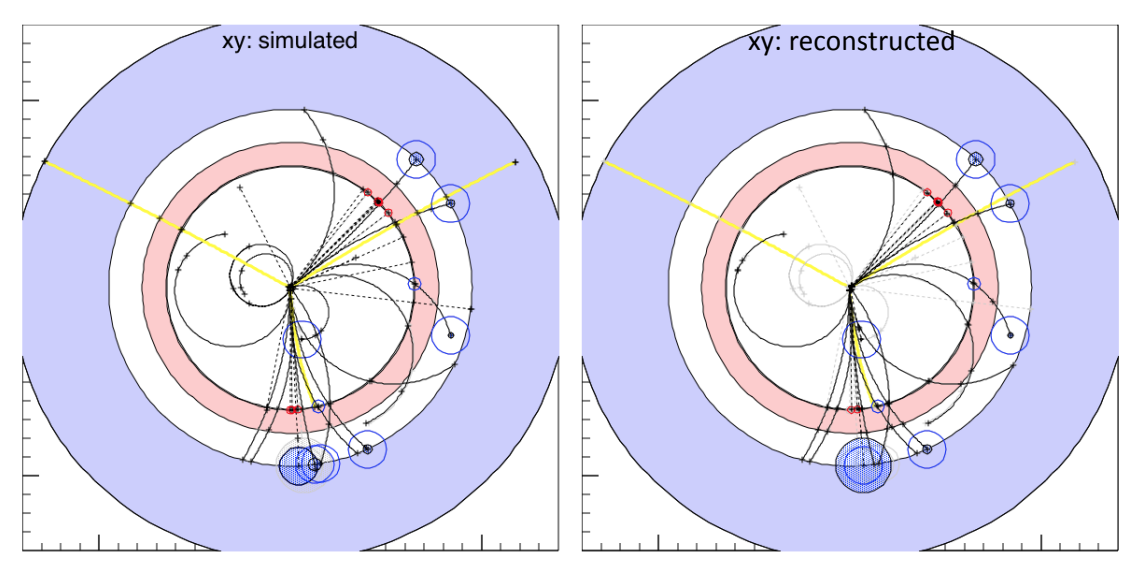

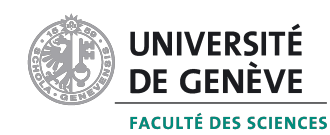

Alice Robson (CERN/UNIGE) Colin Bernet (IPNL) FCC Berlin 31 May 2017

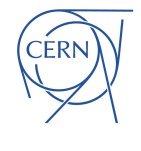

# Talk Outline

# **Outline**

- Introduction to Papas
- Physics analyses using Papas and Heppy
- Practicalities
- Plans

# Introduction to Papas

## Papas: Parameterized Particle Simulation

6016

includes Particle Flow reconstruction

- Approach:
- parameterize detector
- fast simulation/particle flow reconstruction
- run physics analyses (Heppy)
- determine what physics is possible for the detector
- define target performance for detector

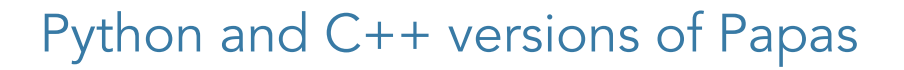

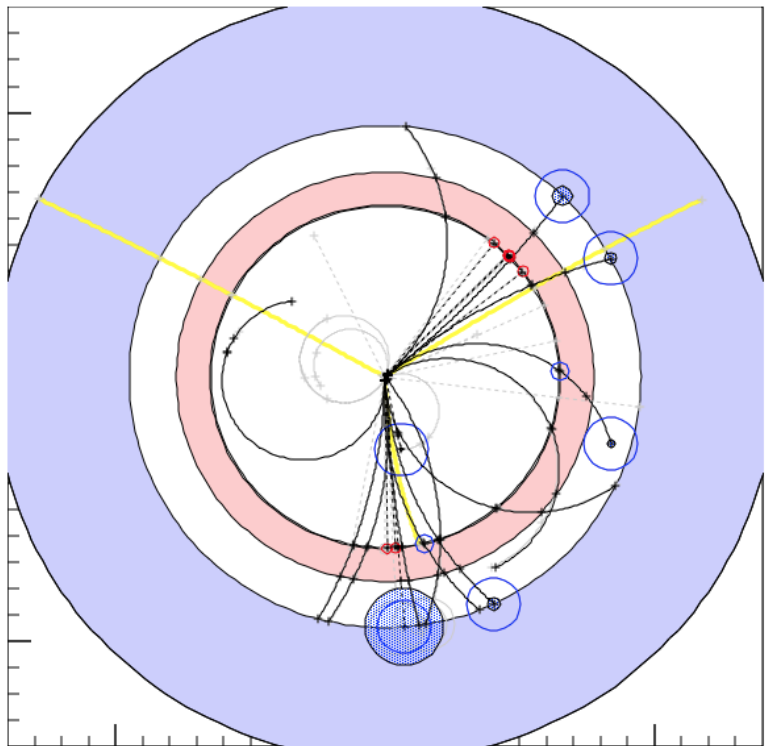

#### Detector Parameterization

#### Parameterized Inner Tracker

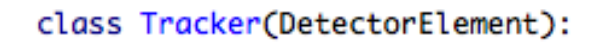

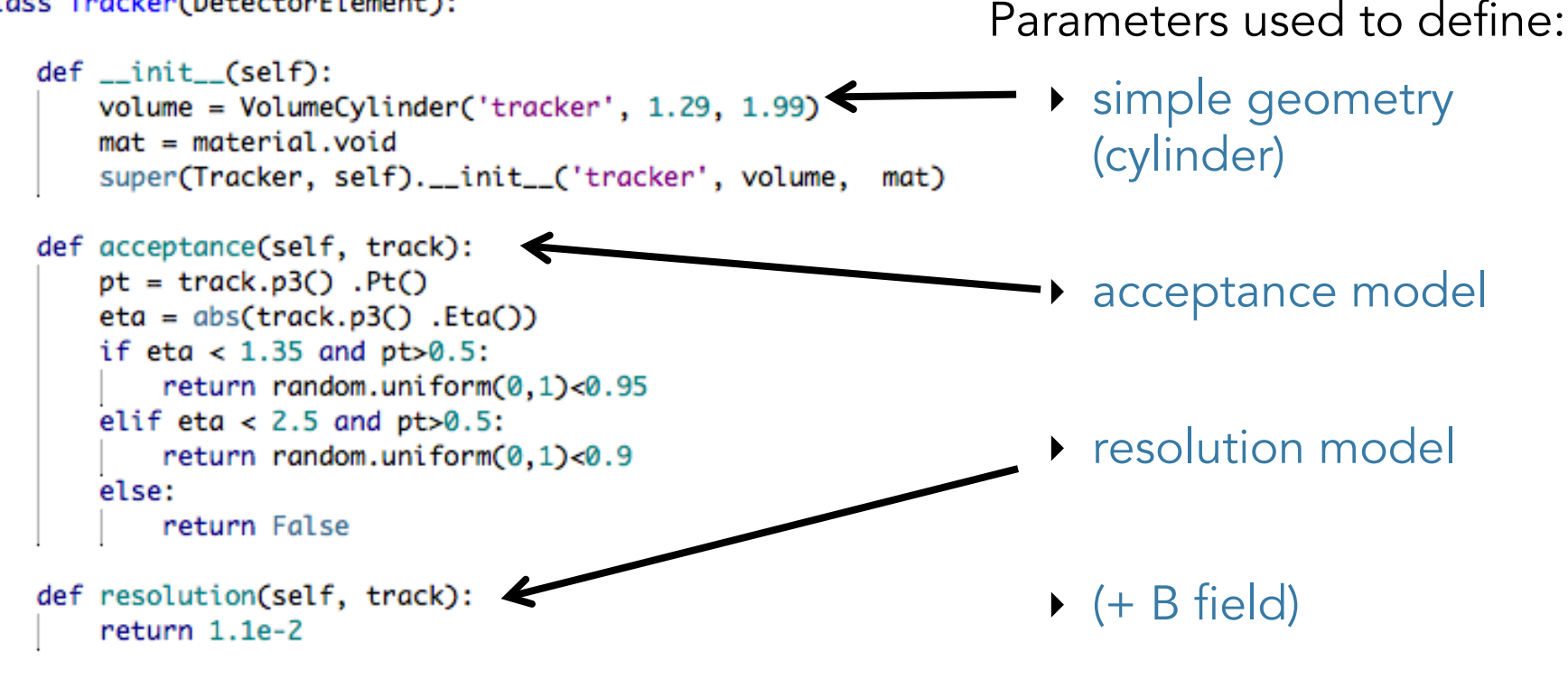

## Detectors for Papas

CMS detector: fully supported, tuned to CMS able to reproduce results 175 lines of code Available detectors for PAPAS

ILD detector: (under development: M Dams)

jets + X, 60 fb

Easy to set up new detector designs (should be able to create a new detector in a few hours)

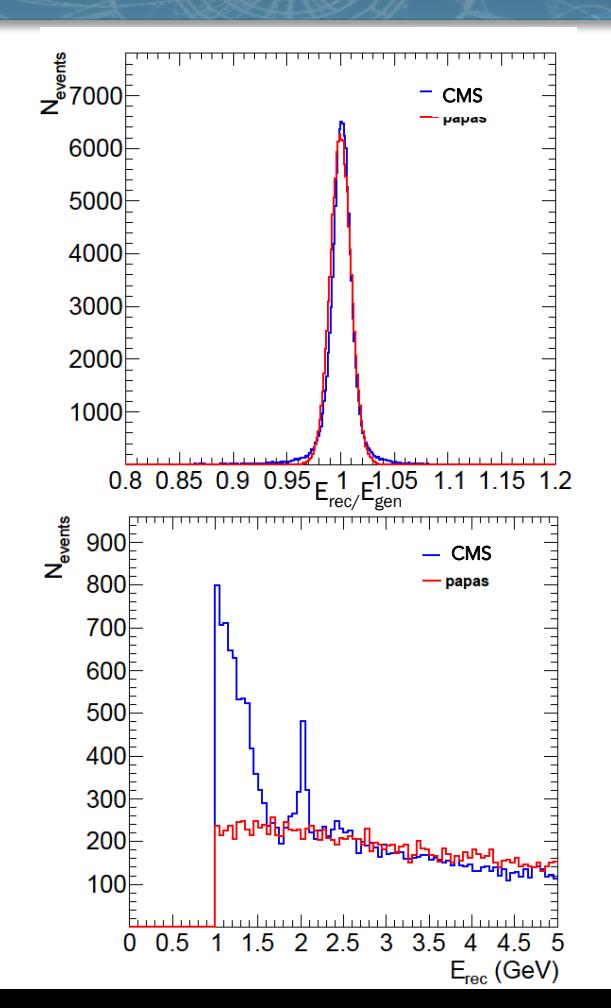

## Papas Reconstruction

#### Papas uses particle flow algorithm

~ same as in CMS

#### Find "connected" sets of clusters/tracks Build particles from "connected" clusters/tracks

 $X,6016$ 

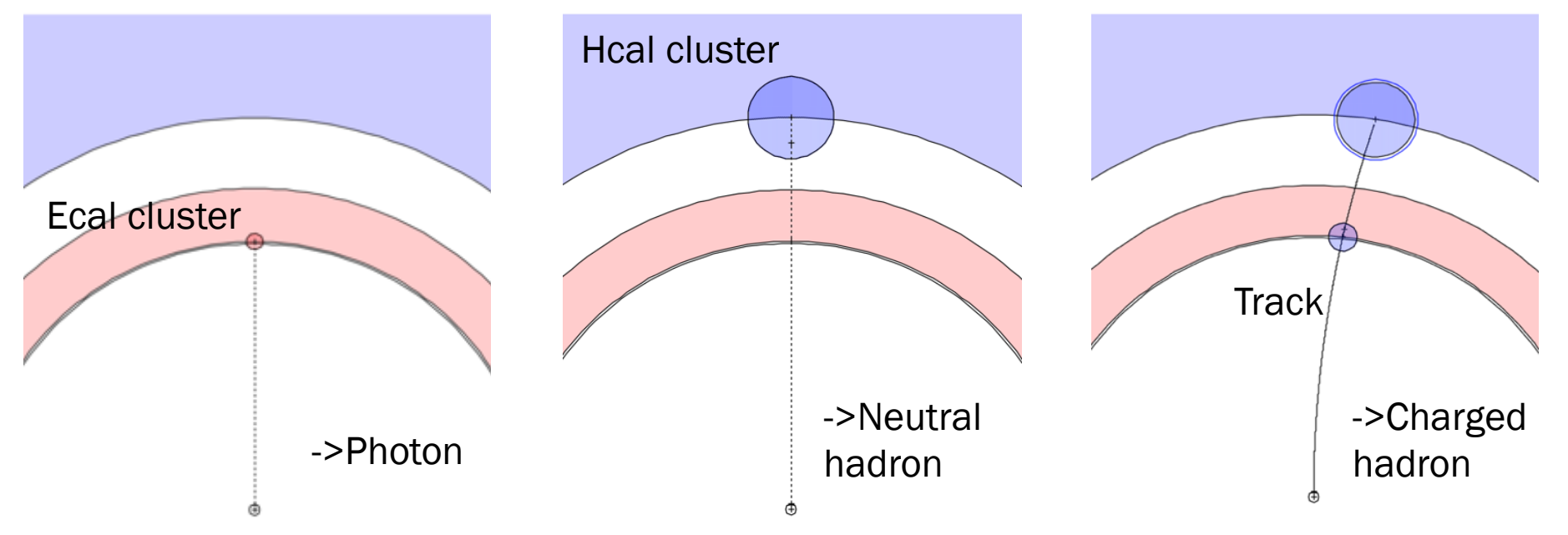

## Analyses using Heppy

7

 $ets + X, 601b$ 

#### Heppy: High Energy Physics in PYthon

- Heppy is a python based modular analysis framework
- independent of Papas
- Papas (python) fully integrated as Heppy modules
- widely used in CMS
- reads root files (eg outputs from Delphes, FCCSW)
- many tools available (filtering, jet clustering etc)
- easy to configure, powerful

# Papas Analysis: examples

Several analyses already done with Papas and Heppy

Maintained as part of heppy/papas Z (mumu) H (C Bernet) ZH (fully hadronic) (K Behr, K. Peters et al) Online tutorial

Done in the past

ttbar analysis (including b-tagging) (N Foppiani, P. Janot, P. Azzi) WW analysis (E. Locci, M. Beguin) Sterile neutrinos (M. Dam, S. Bay Nilsen)

NB Most analyses are realizable

# Example ZH analysis

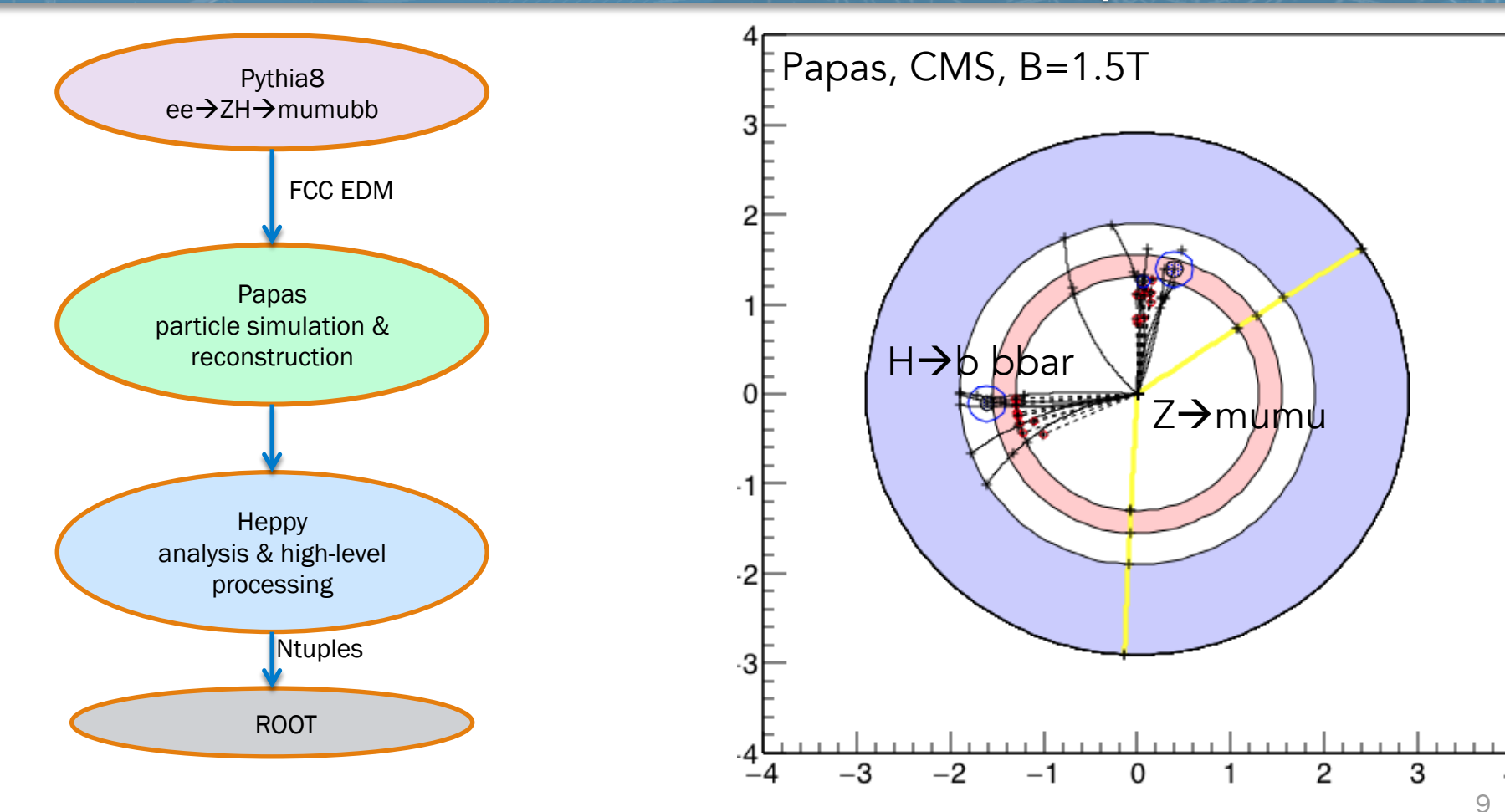

# Example ZH analysis

 $H, A \rightarrow \tau \tau \rightarrow f^{\text{min}}$  cjets + X, 60 1b<sup>1</sup>

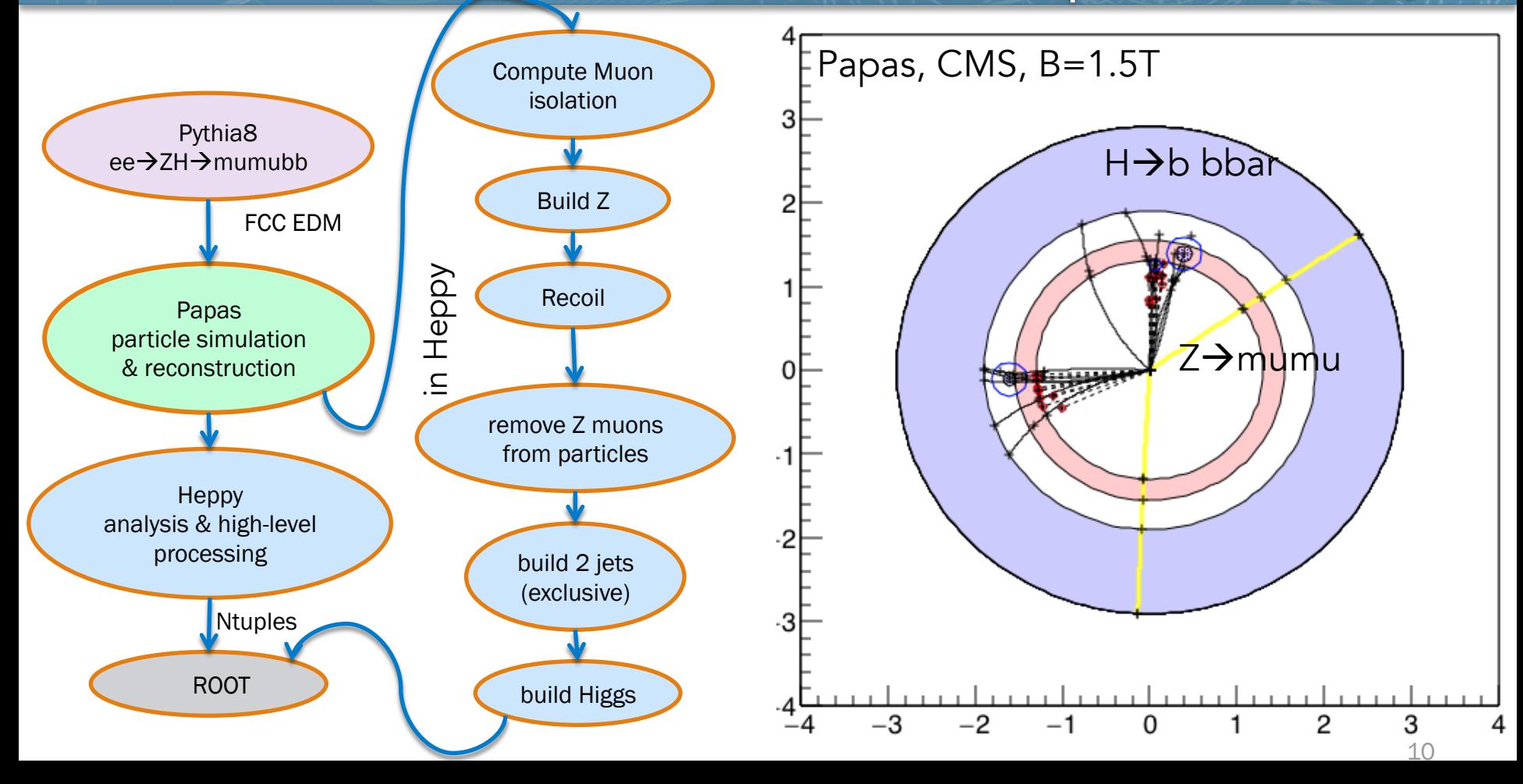

## Example ZH analysis

Aim: measure ZH inclusive cross-section at 240 GeV, 500 fb-1

- Generate: ZH, ZZ, WW samples
	- two lepton channel
	- determine recoil
	- cuts and normalisation as in LEP3

- 600k events in total
- more tuning needed for e and mu resolution (a bit too coarse)

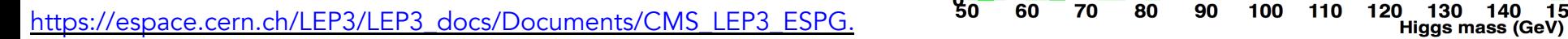

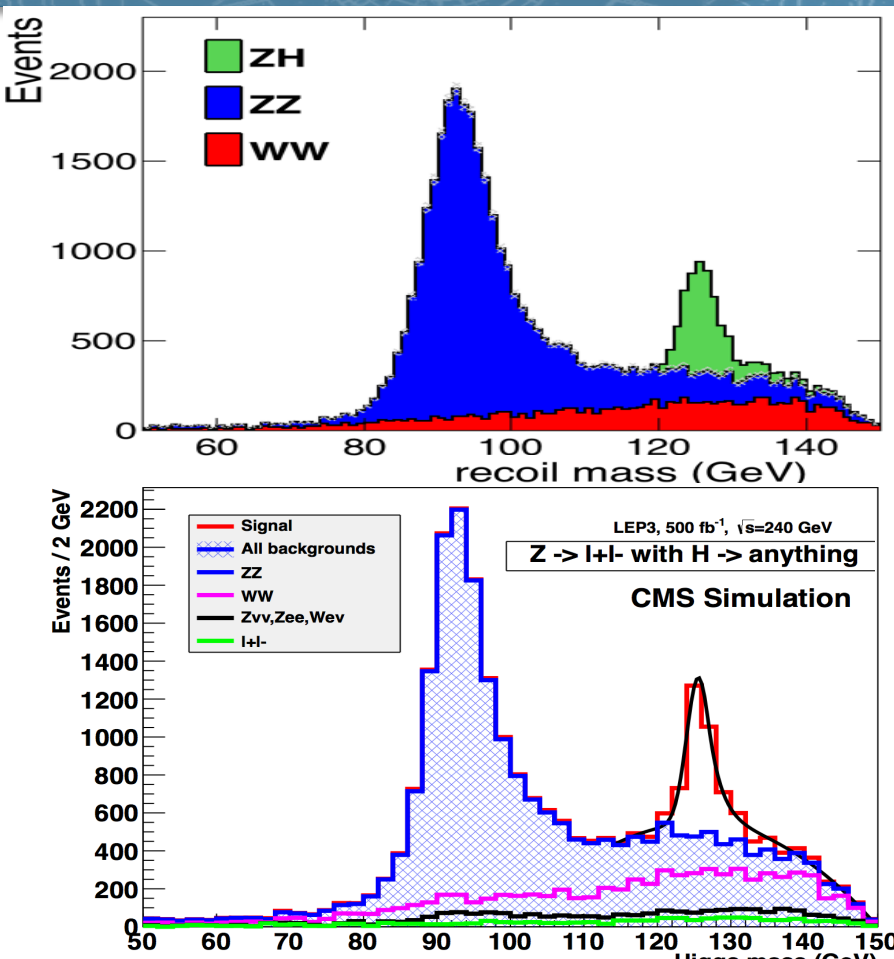

## How fast is fast?

For this analysis: 10 mins to simulate 600k events

Papas python ≈10 events/sec Batch procesing increases speed (x100)

NB Don't forget the 'obvious' : generator level selection: here 2 leptons (x10)

Future:

Papas  $C++ (x10)$ 

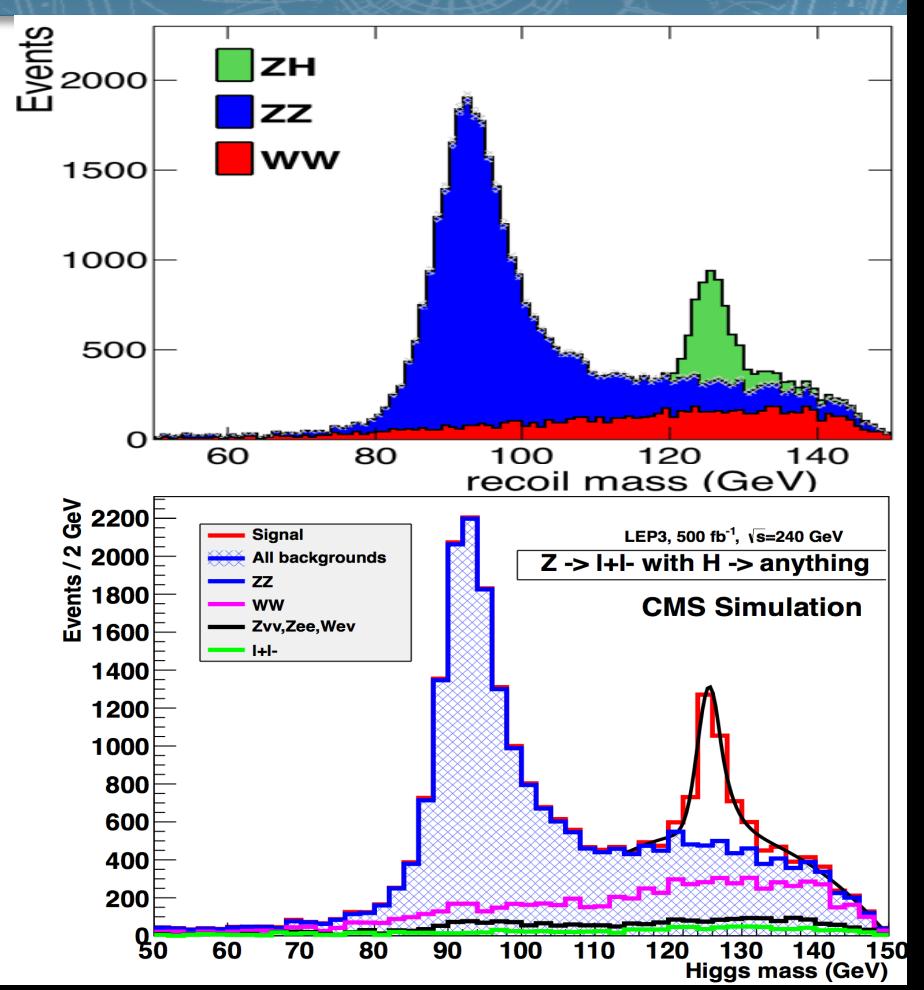

Changing detector parameters

#### Effect of tracker on Z-mass reconstruction

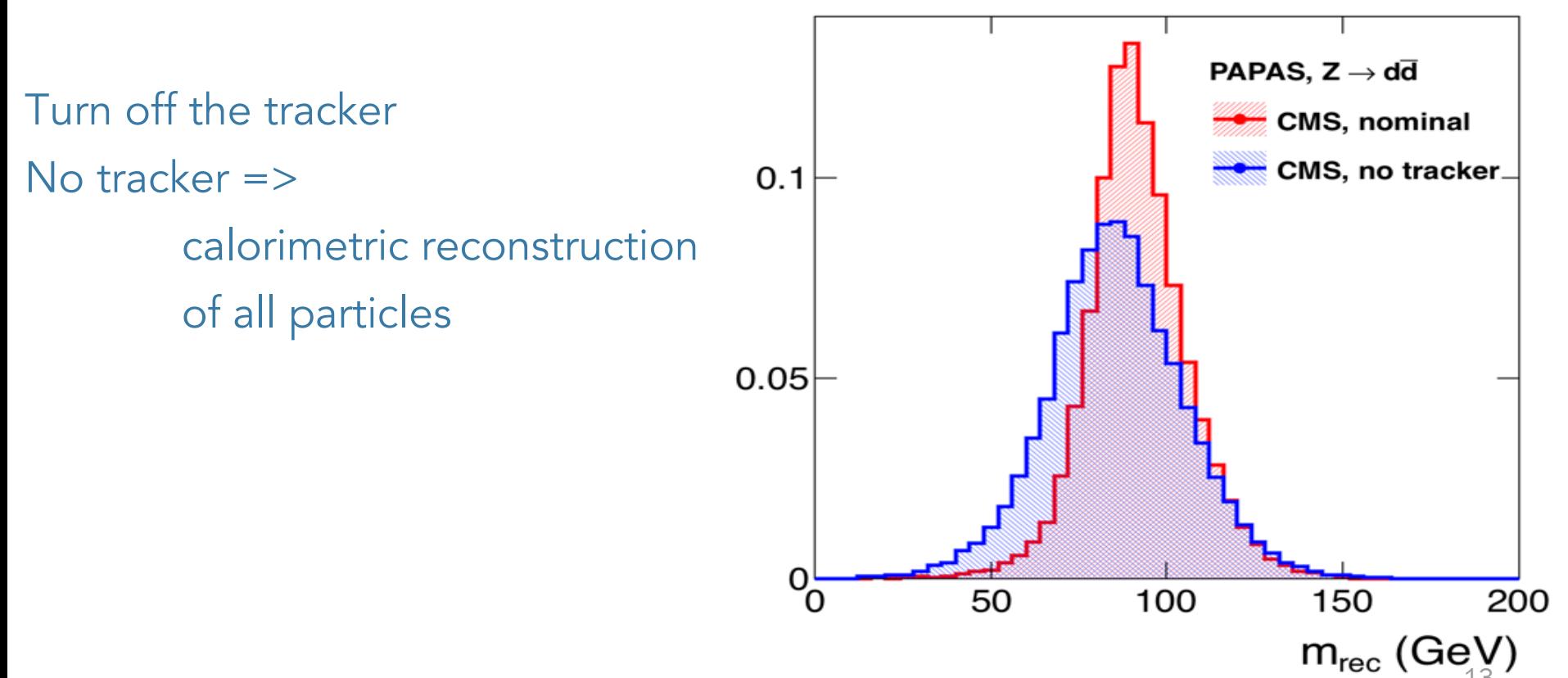

## Implementing b-tagging

b-tagging modelling techniques available:

- (1) using interpolated performance from existing detector ROC curves (C.B.)
- (2) modelling the effect of tracker material with Molière theory (L. Torterotot, C. B.)
- (3) parameterizing the track impact parameter resolution (N. Foppiani, P. Janot)

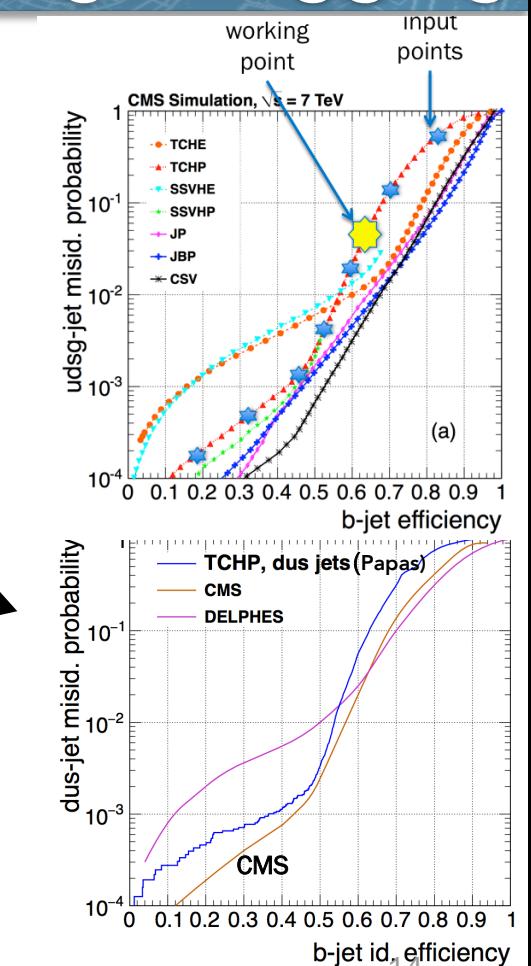

# Implementing b-tagging

#### Impact Parameter (IP) resolution

- parameterize IP resolution (by track  $pT$ , theta, ...)
- determine IP and sigma(IP) for each track
- run a b-tagging algorithm for each track

• implemented for ALEPH: needs fine tuning

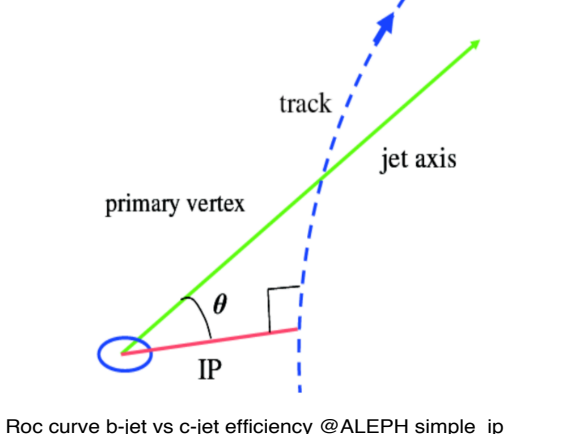

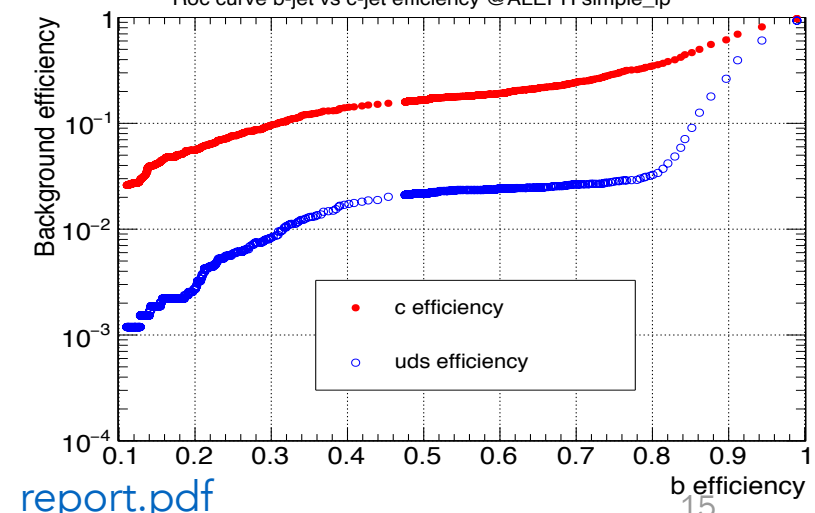

https://cds.cern.ch/record/2222396/files/FoppianiNicolo\_report.pdf

jets + X, 60 fb

# **Practicalities**

Papas is simple to use: accessible to anyone:

- Few minutes to set up
- Documentation and tutorials online
- Details of batch commands

http://fccsw.web.cern.ch/fccsw/tutorials/heppy/doc/Heppy - Parallel Processing.html

Work with us

- Get in touch
- Don't hesitate to ask!
- Come to the first FCC-ee software workshop (3 4July)

Contacts: Colin Bernet, Alice Robson

https://indico.cern.ch/event/639736/

http://fccsw.web.cern.ch/

#### Plans for Papas

More Physics:

Expand number of analyses/ users

Add more detectors : ILD on the way

Automate parameter searches

 $C_{++}$ :

- Inclusion in FCCSW (nearly there)
	- flexibility, speed, and batch processing
- Integrate with FCCSW Full simulation (planned)

# Key Points

#### Key points to take away:

- 1) Papas provides a comprehensive model of particle flow: allows rapid detector optimization
- 2) Papas with Heppy allows full analysis sequence: most analyses can be carried out; functionality can be added quickly
- 3) Easy to get started, its ready to go!
- 4) We are keen to work with you

 $\frac{1}{100}$ 

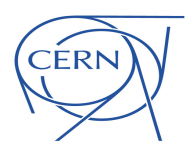